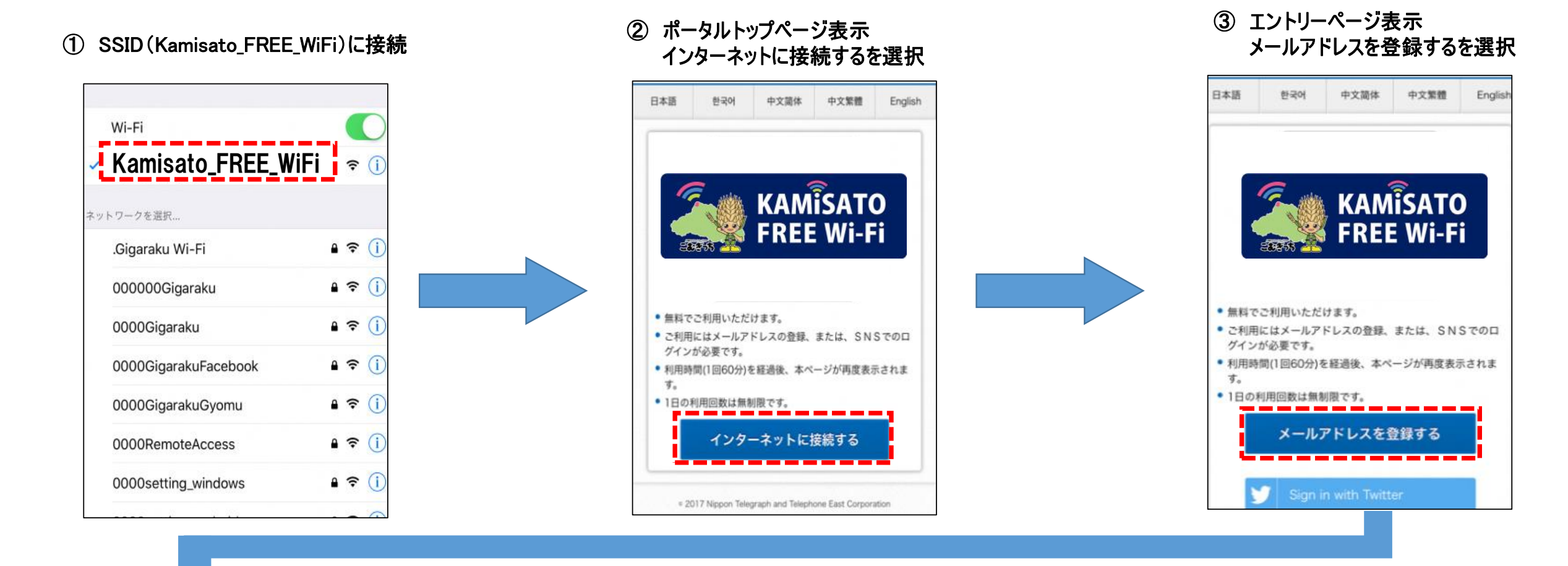

## ④ メールアドレス入力 利用上の注意事項などに同意 ⑤ メールアドレス確認 ⑥ 仮登録完了

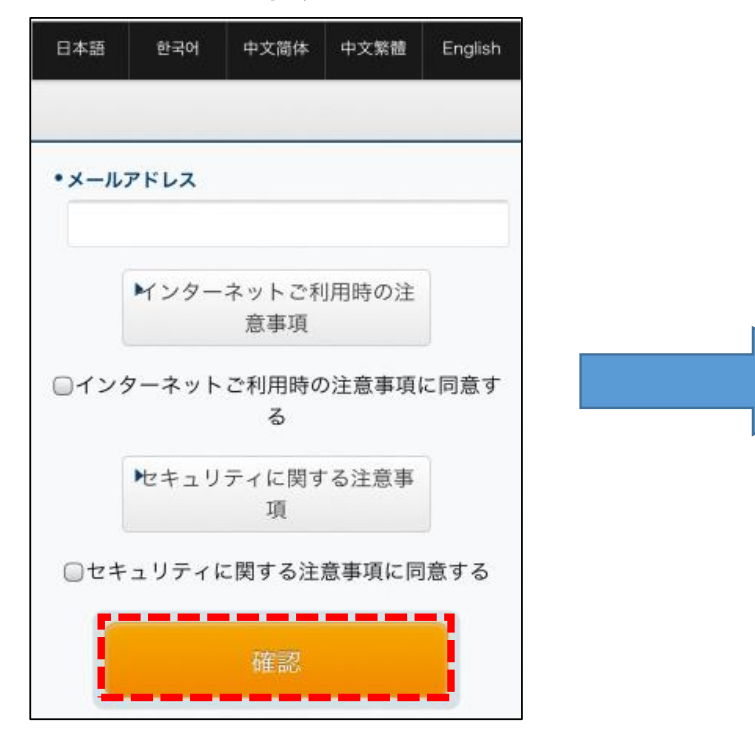

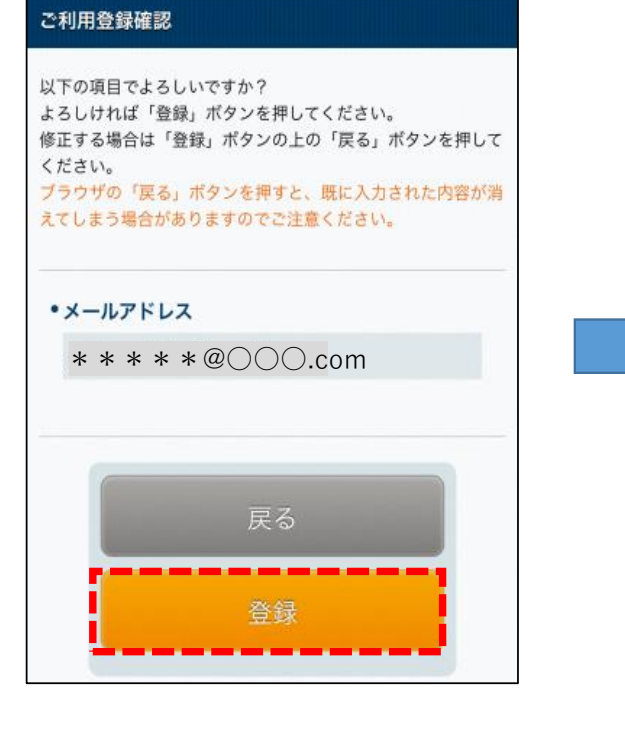

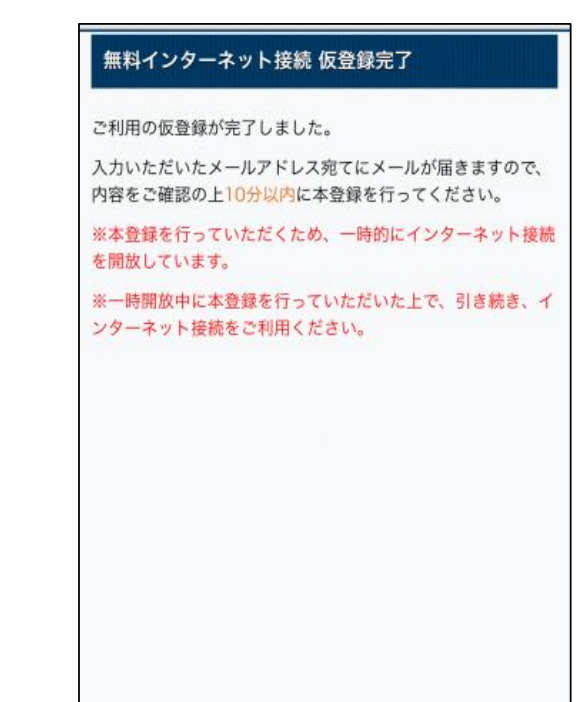

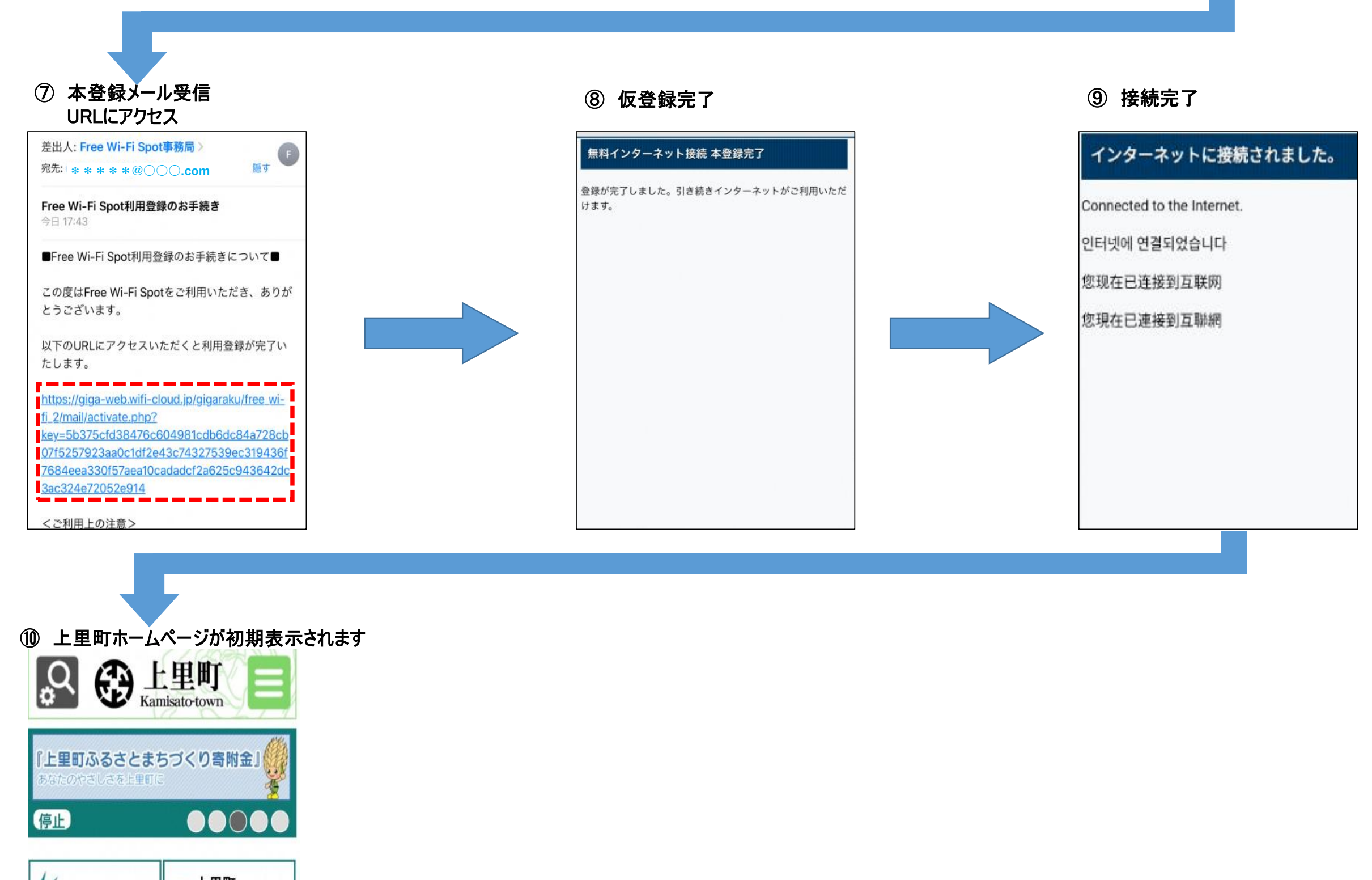

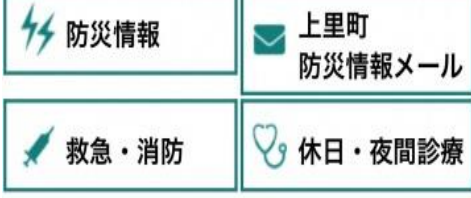

## 人生のできごとで探す

**SEPTEMBER 19** T